# Adam Soroka and Tim Stevens

*University of Virginia – Online Library Environment*

# **How it gets WORSE…**

# **TwoStore : An Akubra-based extensible storage architecture for Fedora**

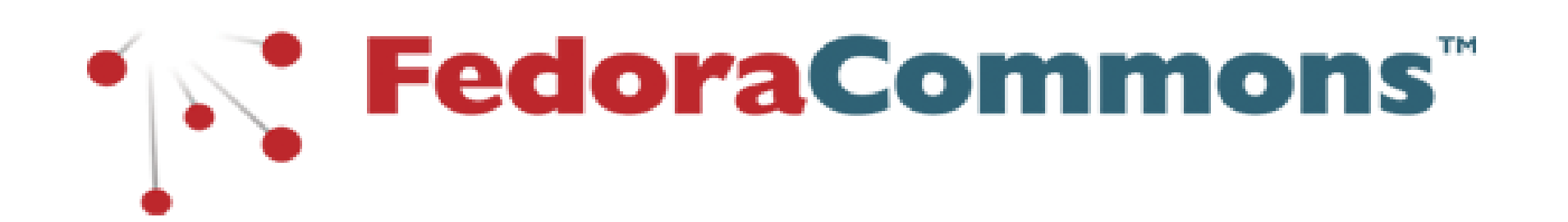

Subheading Goes Here You will encounter **a never ending cycle of data migrations** that frustrate IT departments **and put your data at serious risk of corruption**.

"Hey, IT…I need **MORE space**. Perhaps **another 10 Terabytes**? It still has to have a **single mount point**. Pretty Please."

Congratulations! It looks like you have a very successful repository -- so popular, in fact, that **you are about to run out of storage space**.

**TwoStore** operates over multiple filesystems and *is*  **TwoStore** operates over multiple filesystems and *is agnostic* as to how those filesystems are assembled *agnostic* as to how those filesystems are assembled and mounted to repository servers. and mounted to repository servers.

Together they are used to form a binary tree that is **This construction of the construction of a number of a set of a set of a set of a set of a set of a set of a quickly traversed for storage and retrieval**.

This construction offers a number of advantages:

 $m_{\text{max}}$  atomse can be added quickly by using our utility to we wisse can be added quiently by using our unit Ingrace a pre existing blobstore into a materplexing sto reporters on the other **No special metalliers** is included in the concrete the concrete the concrete the concrete the concrete the concrete the concrete the concrete term of the concrete term of the concrete term of the concrete term of the conc **New storage can be added quickl**y by using our utility to migrate a pre-existing BlobStore into a multiplexing store with the original BlobStore as one child and the new BlobStore as the other. The migration can occur while a

- A new Akubra **IDMapper** translates **external URIs** into a simple hash value consisting of **a binary string and an URLencoded filename**, by a fast hashing algorithm implemented in only a few lines of Java. A new Akubra **IDMapper** translates **external URIs** into a simple hash value consisting of **a binary string and an URLencoded filename**, by a fast hashing algorithm implemented in only a few lines of Java.
- A new Akubra **BlobStore/BlobStoreConnection** pair multiplexes together two subsidiary BlobStores based on the beginning of the binary string. A new Akubra **BlobStore/BlobStoreConnection** pair multiplexes together two subsidiary BlobStores based on the beginning of the binary string.
- Concrete BlobStores **are connected** through the aforementioned multiplexing BlobStore. Concrete BlobStores **are connected** through the aforementioned multiplexing BlobStore.
- A utility **separates any FSBlobStore** using this type of internal URI **into two other FSBlobStores**, each of which contains half of the original Blobs, **using the same decision that the multiplexing BlobStore** uses in operation. To gether they are used to form a binary tree that is the  $\alpha$  binary tree that is that is that is that is that is that is that is that is the  $\alpha$  A utility **separates any FSBlobStore** using this type of internal URI **into two other FSBlobStores**, each of which contains half of the original Blobs, **using the same decision that the multiplexing BlobStore** uses in operation.

Blochardsta is included incide the concrete File special included is included inside the coner **The total and Supports POSIX semantics will do. No special metadata is included** inside the concrete BlobStores, which simplifies management operations. Any

<sup>2</sup><br>The total amount of storage available to a repositor from the column the second of a summatric to a repository is L JE DIODJIOI CJ OVCI THE QUANTITY OF JIOI USE UVI rom are concrete *brobsto* as new BloodStores are interestingly are interesting to the complicated grid machinery. **The total amount of storage available to a repository is 2^32 BlobStores over the quantity of storage available from the concrete BlobStores**. This is an extraordinarily large amount for such a simple plan which uses no

storage in the storage introduced memory of the AS HUM DIODSCOTUS GIU HILI OUUCCU, HIUIU UI As new BlobStores are introduced, more of **the storage/retrieval decision tree is traversed in memory**, which provides good scaling characteristics.

#### **New Challenges:**

# **How it gets SOLVED! How it gets SOLVED…**

- A **complex configuration of symlinks** could be used for the volumes to appear as unified storage. *A hack at best*, but the only answer for many.
- With some repositories, **the volumes themselves contain metadata** required to differentiate the volumes and locate the files.
- If volumes contain their own metadata, **the disks cannot be restored independently of each other** and if one fails **the entire structure may be rendered unusable**.

"Hey, IT…can I have **10 Terabytes**? In a **single volume**? Oh, and my repo needs **one mount point**. Please."

According to Moore's Law, the number of transistors on a chip roughly doubles every two years. As a result, the scale gets smaller and the chips run faster. While this statement applies to processors, **the same concept should be applied (and anticipated) when planning your digital repository storage needs**.

Your actual factor will depend on your organization, but **your storage needs will never get smaller**. Without proper planning and infrastructure will only run slower.

**Initial Challenges:**

- Many organizations simply **do not have the available hardware and management resources** to provide the necessary space.
- ne resources, even today, • For those with the resources, even today, **providing massive storage in single volumes is difficult or impossible**.
- **The larger the volume, the longer it takes to copy and backup or to restore** in the event of a catastrophic disk failure.

### **How it STARTS…**

**Object Store (or datastream store)**

**URI Hashing Mapper TwoStore**

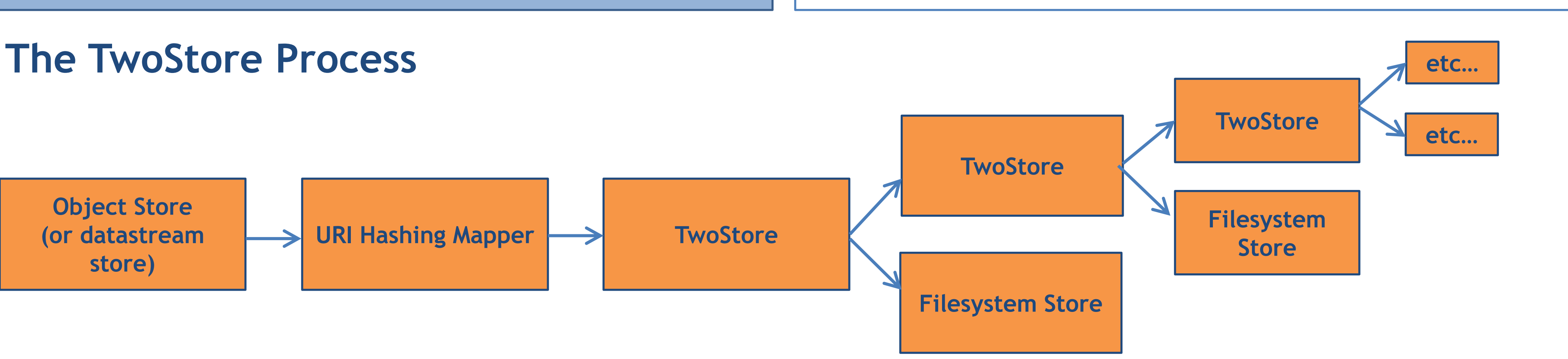

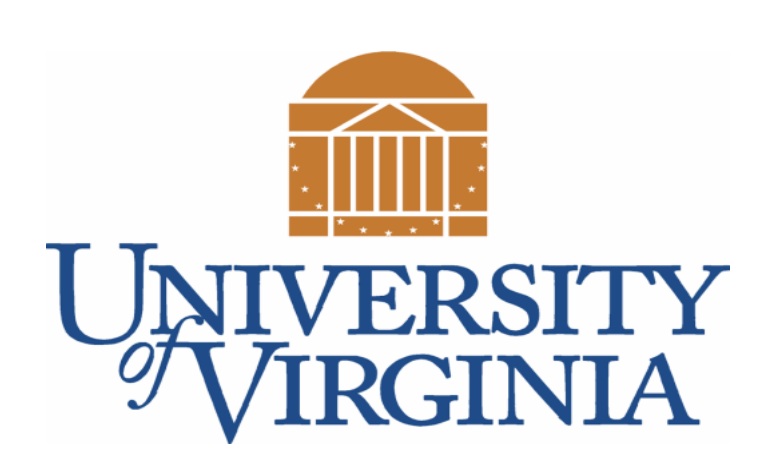